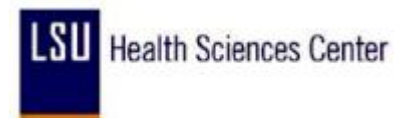

## **Canceling Holiday Pay**

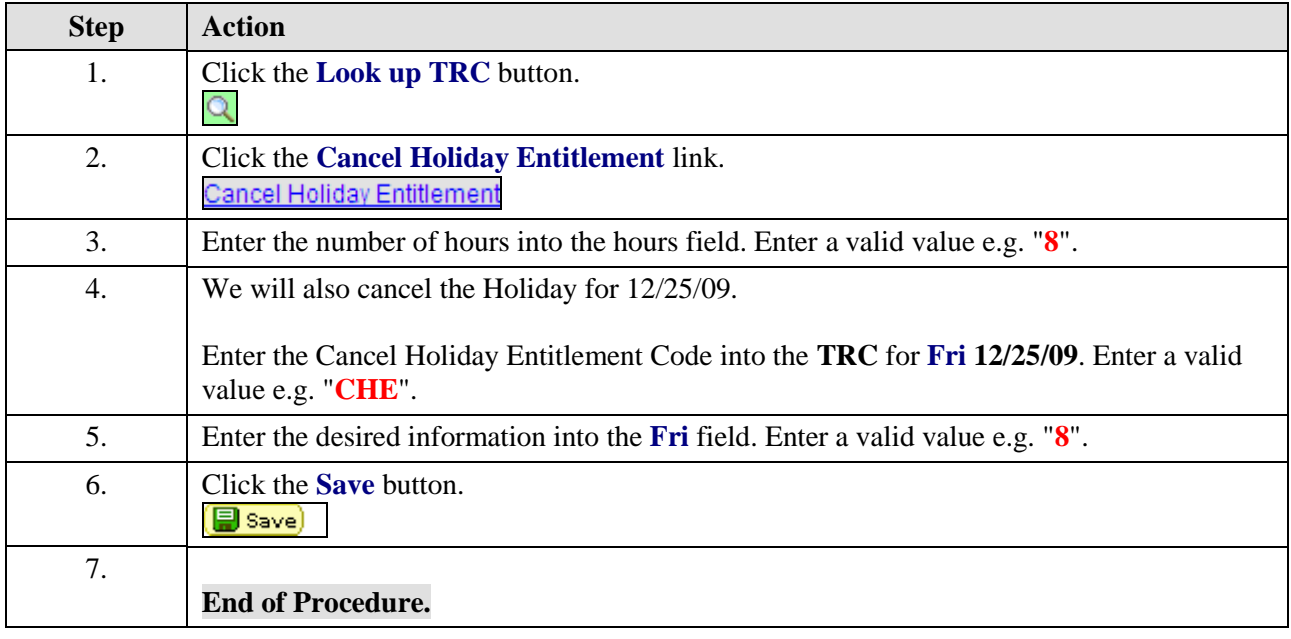